**density.default(x = d)**

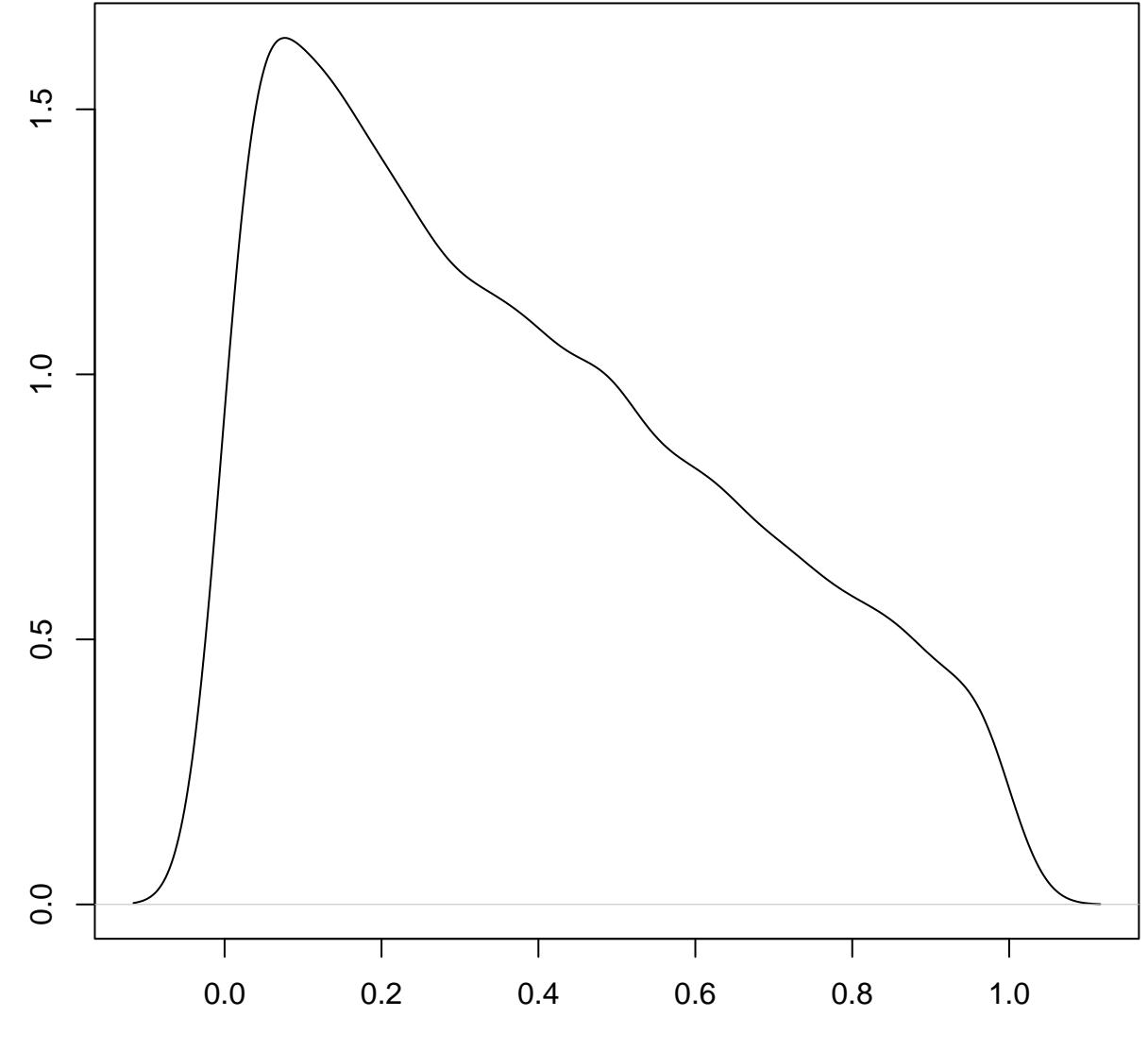

Density

 $N = 10000$  Bandwidth = 0.03873